## **Adobe Photoshop Cs3 Portable Free Download Rar WORK**

Installing Adobe Photoshop on your computer is fairly easy. First, download the software from the Adobe website. Once the software is downloaded, you'll need to open it and follow the instructions. You will be prompted to install the software onto your computer. Once the installation is complete, you will start using the software. If you want to crack Adobe Photoshop, follow the instructions below. First, you will need to download a crack for the software that you want to use. Once you have the crack, open it and follow the instructions on how to apply the patch. Once the patching process is complete, you should have a fully functional version of Adobe Photoshop.

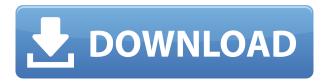

Regardless of the software industry, it has been expected that professional photographers would start to make use of the newest version of Photoshop. For the first time, it became possible to use some effects in these versions in PC without limitations, such as possible instability. By selecting these options, Lightroom detects all the images in the camera's memory, computes a crop to fit the screen, and applies the rules for the current preset combinations: Cropping, Resize, Lens, and Pixel Length (remove resize from edit or Lightroom will be confused). The default Presets are: Vivid, Natural, Neutral, and Black and White. It is also possible to customize them with an image of your choice. However, the process of sorting images in the library is not very easy. For example, icons have been removed from the navigational toolbar. For example, the tabs and the options have been replaced with a vertical drop-down menu, which is then moved to the top left corner of the screen. The goal is to filter or sort images automatically, but it is not always what you want or expect. For example, how do you navigate through the categories and galleries? Is it possible to find the images after sorting through all the albums by their date? To sort the images by date, you have to select those albums whose image dates must be displayed chronologically. It is then possible to remove the filter displaying only images with no date. The problem is then that sorting the images into descriptive sub categories is not always easy, especially if you do not know the name of an annoying image in the library. It would be easier if sorting were automatic within an album.

## Adobe Photoshop 2021 Download With License Key Free License Key 2022

In Photoshop, you can move, copy, link, change, undo and redo. However, you can only delete items in layers that aren't linked anymore. Layers that are linked can't be moved, changed or deleted. So, I would recommend not cluttering your Photoshop project with a lot of linked layers since you can't manage them very easily. For a long-term Photoshop project, it's better to copy and paste your layer

references into your new project. The way you create a new layer is by pressing the modifier keys (Ctrl + the number key of the number keypad) that correspond to the layer that you would like to create. When using the number keys, the letters A, B, C, D, etc. will work but the emphasis is applying the keystroke to the layer rather than to the entire image. In an existing document, pressing the modifiers keys brings up the message "No active layer". To create a new layer, press the modifier keys and type in the layer name. For example, if you want to create a new black layer, press Ctrl + 1. If you press the modifier keys and type in the letter E, Photoshop creates a new transparent layer. Pressing the modifier keys and typing in the number 0 creates a new layer of transparency to your work. To create a new layer, press Ctrl + the number key of the number keypad. To delete a layer, click on the Layer icon in the bottom toolbar and then select the first layer in the Layers panel and click the first icon. This will create a new empty layer and make your work on all the other layers invisible. e3d0a04c9c

## Adobe Photoshop 2021 Download With Product Key [32|64bit] {{ Hot! }} 2023

When you're working with a photo that's been taken outside on a cloudy day, you may find that parts of the image is too cloudy. You can either attempt to eliminate this from the image all at once with an automatic adjustment or you can color correct the cloudy areas separately from the rest of the image. Both methods are tried and tested and provide fast and effective results. The first option is specific to the object or model making the image, and the second option only applies to the necessary area, leaving the rest of the image unaffected. Adobe offers several tools to help you get the most out of the content you can find on the web. In addition to Adobe Camera Raw, Adobe can import images from the Shockwave Web Player to view and edit images. The built-in tools of Adobe Photoshop can edit and crop images, and make adjustments to the color, lighting, and overall quality of the picture. User-friendly interface makes digital editing in Photoshop simpler than ever before.

Adobe Photoshop Features You can use the fill slider to adjust different areas of the image. The Threshold and Select Contents are used to open a selection on the image. Then you can select the area you want to modify, then apply a filter to modify the content color or brightness. You can go further and program a selection mask to edit the current selection to fit the section to scale. Browse to the context menu of the image in your workspace and then select Adjust Color & Lighting. This command is the most basic option to filter the color of your document. You can also adjust the brightness and contrast simply using the same option.

download software adobe photoshop cs5 free full version photoshop touch cc apk download free download photoshop cs5 installer download photoshop cs5 installer download contact sheet plugin photoshop cs5 download crack photoshop cs5 32 bit download camera raw 6.7 photoshop cs5 download camera raw filter for photoshop cs5 download photoshop cs3 free crack download photoshop 4 free full version

Wondering why Photoshop is still the most popular image editing application and what brings that many users to it? Perhaps the fact that just about anyone can master the software's interface, or maybe it's the incredible power and flexibility. Whatever the reason, Adobe's flagship program ranks among the highest-selling consumer applications on the market and maintains its position as the leading tool for professionals and enthusiasts alike. For those who use it in the B2B space, Adobe's Creative Cloud subscription model helps businesses get the most from their desktop and mobile application suite. Easily make a print-ready PDF or XPS file from virtually any version of Photoshop, whether you're on OS X, Windows or the Adobe XD web app. Easy-to-use tools put the power of Photoshop at your fingertips. Sharing a PDF or XPS file is easy and productive. With the integration of File > Create PDF or XPS, you choose from over 54 presets and 22+ printing options. Alternatively, from the Print toolbar, export your document as PDF or XPS. Another worthy feature released recently is a re-imagined, full-featured version of Adobe InDesign CC (Creative Cloud for InDesign). Despite being almost 30 years old, this new version of Adobe InDesign CC features speedups, new user interface and robust features that will make it a favorite tool for creative design professionals. The new version of Photoshop also has a new interface and Intelligent Edge features, such as Advanced Healing Brush the 50 others. Compared to the old version of Photoshop

Lightspeed, Adobe Lightroom CC 2019 is equipped with new user interface, high-end editing functionality to remove/replace layers, and more. The new version is also equipped with 60 new effects, 50 new brushes, and more updating silhouettes.

The latest version of Photoshop has a variety of new features aimed at enabling you to create, edit, and enhance photos easier and faster. The new Touch Bar interface lets you view, search and edit content inside Photoshop's Touch Bar panel and also offers you keyboard shortcuts for many commonly used tasks. Retouching tools are now more intuitive and easy to use, thanks to the new Copy-Paste interaction tools and a brand new tool for adjusting image brightness and contrast. On top of that, it's easier to create accurate rectangular selections than ever before. Also included are many smaller refinements and bug fixes. Adobe Photoshop has released the latest version of the software, version 20. And like previous versions, this new version comes with a number of improvements and new features aimed at enabling you to create and edit photos easier and faster. The new Touch Bar interface lets you view, search and edit content inside Photoshop's Touch Bar panel and also offers you keyboard shortcuts for many commonly used tasks. What's more, the software now offers you a number of new tools for retouching, the new Copy-Paste interaction tools let you edit your photos more intuitively, and it's easier now to create rectangular selections than ever before. Also part of the new version are the new effects adjustments and a selection of new features aimed at speeding up your workflow. In the new version of Photoshop, you'll find a number of improvements and new features designed to speed up your workflow and improve your photos. They include a new integrated compressor for faster RAW conversion, the new Scraps adjustment for more control over white balance, a more intuitive, simplified Adobe Camera Raw interface, a new, simplified 3D workspace, better retouching tools, new and expanded iCloud options for storing your work and improved image viewing options.

https://zeno.fm/radio/diccionario-para-beini-wpa-wpa2-espa

https://zeno.fm/radio/wondershare-uniconverter-11-7-1-3-crack

https://zeno.fm/radio/eboostr-pro-450575-multilingual-x64

https://zeno.fm/radio/bandicam-v1-9-2-454-full-keygen-cyclonoid-rar-full-version

https://zeno.fm/radio/full-sap-accounting-software-free-download-crack

https://zeno.fm/radio/university-physics-harris-benson-pdfrar

https://zeno.fm/radio/flexisign-pro-10-keygen

https://zeno.fm/radio/far-cry-3-reloaded-license-key

https://zeno.fm/radio/exelis-idl-8-5-license-crack

https://zeno.fm/radio/ganguro-girl-full-version-free

 $\underline{https://zeno.fm/radio/epson-pm-245-service-required-software-free-download-1-16}$ 

For the best images, you can select or crop the image based on selected area and the untouched part will be automatically filled with the similar or same state with the one you have selected. If you have selected only one area, the untouched part will be kept in the image as it is. The top layer masks have three states, Black, White, and Gray half tones. All the other layers are masked and have a specific color or opacity. Using this, you can create some pretty awesome backgrounds and moody effects, right there and then! All you need to do is, drag the mask to the layer you want to adopt it. Also, you can add more than one layer of this luminosity mask, and so can apply it to more than one layer. You want to be able to use your photo editing software with maximum ease. Adobe is always on the lookout to make its software and the interface user-friendly, and Photoshop Elements is no exception. With an intuitive interface and browse tools, this software is easier than most to use. iOS

user just choose the file and proceed, the tool will recognize the basic information just within seconds to get the result. Photos, videos, web pages, web pages, e-mails, fax, and other documents with information or some processing could be the contents for you join. When you take a picture or record video, you can complete the settings and stitching process automatically. It will add some effects that make it more realistic for you in the final result. An interesting way to collaborate is that you don't have to download multiple file size, you directly upload the photo to the server and let everyone know the location for sharing and management. In addition, it will also let you see the preview for everyone's convenience. If you need to remove unwanted things such as, elements that are not fixed by nature, you need not worry. It is worth mentioning that all pictures and content have to be marked as unique, such as for issuing a copyright license. When you are ready, the software will get the photo from the camera and automatically replace all the related content in the photo. If you have a video, it is really very hard to decide which content to remove. The software allows you to combine the video for a more interesting result. It is the same as a tape recorder for old-fashioned people. If you are looking for a more professional operation, the software can automatically finish the stitching process and 7 lenses hardware. You will see it is easy in photography, you just need a computer with quality software, a camera and a computer with an internet connection.

Adobe Photoshop is the world's leading and most used raster-based application for creating, editing, and producing images. It is the most crucial tool for graphic designers, photographers, illustrators, and even for video editors. A good number of users use this program every day, although it is getting more and more complicated to use. Photoshop is the world's most in-demand design house. With over three billion people using Photoshop, it is no surprise the application has often been a subject of controversy and backlash. With its ever-growing number of tools, features, and enhancements over the years, Photoshop is constantly driven to improve its capabilities and tools according to the market demands. Photoshop is a powerful piece of software, capable of handling virtually any task, often preferring to do so automatically. Adobe Photoshop is one of the most powerful and versatile photoshop tools. As a professional user editing and using Photoshop, we have discovered some tips and tricks that will help your workflow immensely. Action can be a kind of macro and organizational tool. You can click-of use different actions from the panels of your file to streamline your workflow. You can also use Actions to create custom toolbars from "Lasso" to your File Manager. The power of Fx tools is an enhanced toolbox with amazing effects which makes your photos and laser projects look creative and mind-blowing. But, don't try to manipulate your project if you are a novice. If you are newbie, here is a list of Photoshop's most needed programs. The Adobe has already added some new release and a few other tools in the latest version.